# **EOLE OpenNebula - Tâche #18438**

Scénario # 18436 (Terminé (Sprint)): Compte-rendus des ateliers ouverts(suite)

## **Faire le CR création d'images ONE via saltstack**

19/12/2016 16:50 - Daniel Dehennin

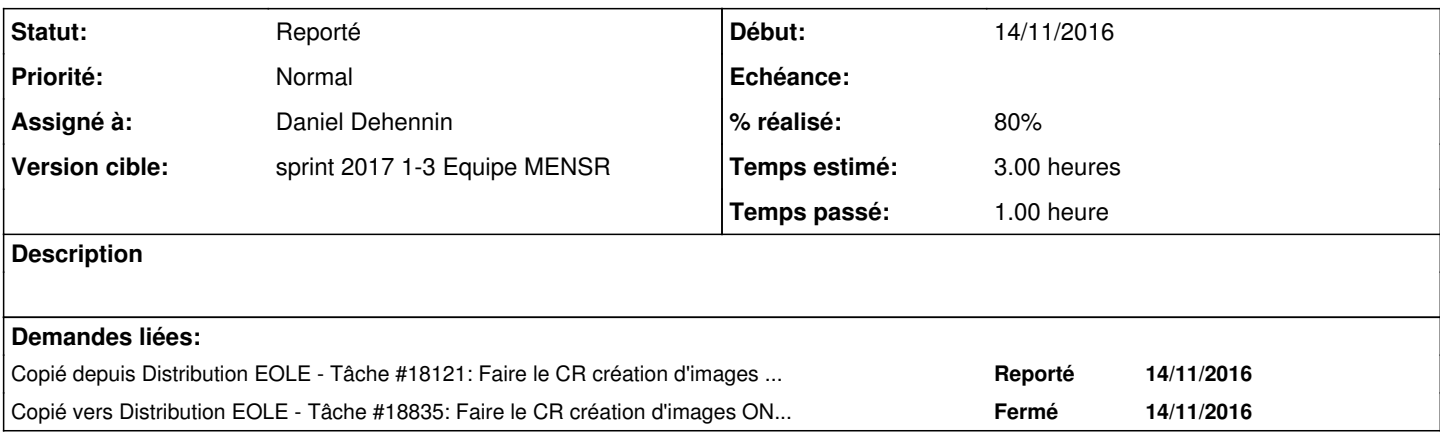

#### **Historique**

#### **#1 - 12/01/2017 08:14 - Thierry Bertrand**

*- Statut changé de Nouveau à En cours*

Objectif : déployer une infrastructure de génération d'images fresh install avec l'outil saltstack

Principe : les composants salt-master et salt-minion sont installés sur une VM

=> pas de minion sur le host

=> on utilise l'api salt-cloud

=> on réutilise l'existant pour l'automatisation

Automatisation

On crée un sls sur le master dont le rôle sera de faire les actions suivantes :

1°/ gestion de ppa

2°/ installation de vnsdotools

3°/ installation de git

4°/ clonage du dépôt hapy-automatisation

Les différentes actions étant interdépendantes; le sls est créé en fonction. A ce stade, premier problème avec le ppa de vncdotools qui n'est plus maintenu.

Génération d'images Elle est censée se faire en deux étapes : création du template Open Nebula gestion du menu du CD Eole

On s'est plus penchés sur le 1er point, le second ayant déjà été géré avec hapy-automatisation. Le but était ici de faire appel à l'api salt cloud.

Nous nous sommes alors retrouvés face à un second problème, l'api salt cloud est incomplète. Celle-ci ne permet de gérer que les paramètres memory, cpu et vcpu. L'essai de passer des paramètres supplémentaire s'est soldé par un échec, ceux-ci étant écrasés à la génération du template. Ce fut l'occasion d'utiliser salt-call pour faire du débug...

Le seul moyen de contournement fut de créer un template dans l'interface Sunstone puis de l'appeler dans le processus global.

Conclusion :

L'objectif initial ne fut pas atteint du fait de divers problèmes. Tel quel, il n'est pas atteignable. Pour le réaliser il faut : soit étendre l'api salt-cloud pour Open Nebula soit implémenter un module avec python-oca

A noter qu'un minion particulièrement maltraité dans cet atelier profita de la restitution pour fuir et se choisir un nouveau maître !

### **#2 - 12/01/2017 08:18 - Thierry Bertrand**

- *% réalisé changé de 0 à 80*
- *Restant à faire (heures) changé de 2.0 à 1.0*

### **#3 - 19/01/2017 14:59 - Gérald Schwartzmann**

*- Assigné à changé de Thierry Bertrand à Daniel Dehennin*

pour relecture et validation, merci

## **#4 - 20/01/2017 15:56 - Daniel Dehennin**

Le résumé de Thierry est pertinent.

À voir si nous faisons plusieurs article de blog ou un seul :

- le résumé de Thierry pour **Générer une image master depuis l'ISO EOLE**
- le HTML de Laurent pour **Générer une image EOLE depuis une Ubuntu cloud**
- [Déployer et configurer une image master existante](https://dev-eole.ac-dijon.fr/projects/eole-interne/wiki/Hackathon2016#CR-atelier-virtualisation-OpenNebulaSaltStack)

## **#5 - 24/01/2017 10:45 - Gérald Schwartzmann**

*- Statut changé de En cours à Reporté*

#### **#6 - 07/01/2022 11:38 - Gilles Grandgérard**

*- Projet changé de Distribution EOLE à EOLE OpenNebula*

### **Fichiers**

Atelier Saltstack.html **Atelier** Saltstack.html **99,2 ko** 28/11/2016 **Laurent Flori**